Comix Crack [32|64bit]

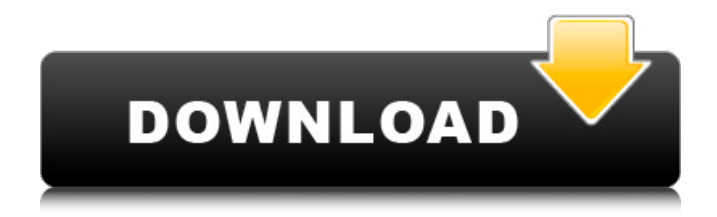

## **Comix Crack + With Key Download PC/Windows [2022]**

Libbsb is a lightweight C library designed to help you implement reading and writing capabilities for BSB images into your applications. You may use the library in a stand-alone mode or with the OpenComix toolkit. Features: • Compatible with BSB2.0, BSB1.2 and BSB1.1 • PNG support • PPM and TIF file formats supported • Transformation routines to get/set pixel value • Reading/writing BSB images • Index table manipulating, write to PNG (ImageMagick compatible) • Standard X/Y manipulation (e.g. flip, rotate,...) • OpenComix toolkit integration • Test/demonstrate applications: \* Converts KAP (Bsb images with 4k hdds) to PNG files \* Read BSB image from PNG files \* Read PNG files from BSB images \* Write BSB image from PNG file \* Read/write BSB PNG image \* Read/write BSB PPM image \* Read/write BSB TIF image • Command line interface • Installation script for the developer • A folder for demonstration examples • Tutorial (included) • License (included) • Output speed: very good • Library size: 60 KB • Package weight: 5.2 KB Libbsb installation script: #!/bin/sh # Libbsb installation script # based on Debian (Ubuntu) packaging system # includes installation of Libbsb library and # scripts for development and demonstration purposes # # Installation steps: # 1. Install libbsb from Debian/Ubuntu repositories # 2. Download and extract demo # 3. Install libbsb # 4. Run demo-read.sh from libbsb-1.2/ and install demowrite.sh # from libbsb-1.2/bin # # You'll get install-read.sh and install-write.sh from libbsb-1.2/ # folder # If you want to be sure that you get latest version of the # installation script # run: # apt-get update && apt-get upgrade -y && apt-get distupgrade -y # # Install everything # apt-get install libbsb1 libbsb-dev # or # aptitude install lib

### **Comix Crack For Windows**

Comix Download With Full Crack is a powerful graphics tool which helps you create comic art from scratch. It's a clean, crisp, and simple application which incorporates easy to understand interfaces, suitable for both professionals and beginners. To use it, you just need to drag and drop your files onto the canvas and select the option to "Create Comic". The main interface includes a toolbar with options, and three types of controls. The first type contains the basic elements, such as frames, brushes, colors, and frames. The second one contains frames, colors, frames styles, and frames. The third one includes frames and frames styles. The artwork can be done in a few ways, including arranging and importing the required images. The UI gives the user more options by providing the option to insert new pages, shift pages, and add a text box on each page. In addition, the application gives the option to specify a background, frames, frames styles, frames colors, and text. The last thing you should consider before using the application is the quality of the output art. For that, you can determine the quality of the output art at any point of the production process, by viewing how the pages are now. Try it out Comix is a highly useful application for creating comic art from scratch. It is very user-friendly, so you can create professional results in a few clicks. Pixplitter Description: Pixplitter is a tool for you to split graphic and images files into any number of chunks, or for creating different cuts, editions, etc. After you install and run the software, you can add files by clicking on the Add button, or using the File Manager which is included in the software. There are no other option or settings, the process begins straight after the software is opened. You can drag and drop the files from your computer to the software window, or vice versa, but the best way to upload files is through the Windows Explorer using the Add Files option. There is an "Edition" section which allows you to select the range of files you want to edit, and the program starts splitting them

automatically. For instance, you can choose to split an image into a number of pieces, or split the text contained in one file. You can also crop and select the area to be saved. All the other actions are available via the toolbar. At the end of the process, you are given a section which can be accessed through the 6a5afdab4c

## **Comix Crack Free**

Comix is a small 3D vector graphics editor with a Windows-like interface. You can add and edit objects, create animations and render them in real time. Objects behave smoothly, and you can apply filters and effects to your images, and even resize them to your liking. Comix supports layers, layer styles, color adjustment, transparency, and shadows among other features. Besides, this editor allows you to save your work, export it as an image or clip, and share it with others. It sports also a simple tutorial with detailed instructions, if you're a novice. Comix is a free, easy-to-use application with great features and impressive results. Features: Real-time 3D preview Create animated sequences Imports, saves and exports vector images Smart objects Layers and layer styles Filters and color adjustment Shadows Export (BMP, JPEG, GIF, TIFF, PNG, PDF, EPS, SVG, OpenXML, PNG and SVG) Video export (MP4, H.264, FLV, SWF, WAV, WMA, AC3, AIFF, MP2, 3GP, MOV and M4V) Online documentation What's new in this version: Added settings file Improved rendering of bitmaps Updated documentation Updated video export Advertisement Category:Utilities Category:Desktop environment-related software that is no longer developedE.'s affidavit was not in response to any of the following: (1) D.C.'s affidavit's discussion of the Doe allegations; (2) D.C.'s affidavit's admission that she acted without the consent of D.S.; (3) D.C.'s reliance on the emergency circumstances exception in her affidavit; (4) D.C.'s referral of the case to a child support investigator; or (5) D.C.'s referral of the case to the Clerk of Court. (See Def.'s Opp'n at 5.) The investigation D.S. requested in his affidavit related solely to the allegations of molestation made by S.E. (See Pl.'s Opp'n, Ex. 17 (Affidavit of Father Samuel E.) at 5.)

### **What's New In Comix?**

Comix is a great tool for creating webcomics. It includes features for creating, editing, and distributing comics, as well as a simple web builder. It can save the comics in HTML or Comic Book Archive (CBR) format, so comics can be published to the web. Comix includes many features to help you create your own webcomics. You can start with a blank canvas and add different features yourself, or install add-ons by connecting your account to Comix.com. The add-ons are free and available as "plugins." They add features like themes, design templates, and widgets. Comix also supports community efforts by offering templates and themes for free, and by allowing add-ons from other developers. NOTE: Comix is no longer developed, but you can continue to use it. www.comix.com It's The Exact PowerDriver. It's Freedom. It's Power. It's RESERVED. It's The PowerDriver 200. It's The Aspen PowerX. Power The PowerDriver 200. It's Reserved for You. It's The Aspen PowerX. It's A New PowerDrive. It's The PowerDriver. Power The Driver. It's Reserved For You. It's The PowerX. A New PowerDrive. Reserved for You. New PowerDriver 200. Power The Driver 200. It's The New PowerDriver. It's The PowerDriver 200. Power The Drive. It's Reserved For You. New PowerDriver 200. Power The Drive. It's The PowerDrive. It's The PowerDriver 200. Power The Driver 200. It's The Aspen PowerX. It's The Aspen PowerX. Power The PowerDriver 200. It's The PowerDriver 200. Power The Driver 200. It's The PowerDrive 200. Power The Driver 200. Power The Driver 200. It's Power The PowerDriver 200. It's The PowerDriver 200. It's New PowerDriver 200. Power The Drive. It's The Aspen PowerX. Power The PowerDriver 200. It's Reserved For You. It's The Aspen PowerX. It's The PowerDriver 200. It's The

# **System Requirements:**

How to Participate: The 2017 AWP Conference is open to all attendees, faculty, and industry professionals. For more information on how to apply, please click here. Check-in will begin at 12:00 PM ET on Thursday, March 23, 2017. Click here for the check-in process. Note: all check-in stations will be located on the south end of the hotel. Follow the check-in process below. Upon check-in, you will receive your badge. You will then need to

Related links:

<https://xn--80aagyardii6h.xn--p1ai/the-athan-software-crack-registration-code-pc-windows-april-2022/> <https://nooorasa.ru/2022/06/08/today-in-history-yahoo-widget-crack/> [https://sjbparishnaacp.org/wp-content/uploads/2022/06/Lexicographic\\_Algorithms.pdf](https://sjbparishnaacp.org/wp-content/uploads/2022/06/Lexicographic_Algorithms.pdf) <https://algarvepropertysite.com/any-messenger-recorder-crack-free-download-mac-win-2022-latest/> [https://texvasa.com/wp-content/uploads/2022/06/Scribbler\\_\\_Crack\\_\\_\\_Updated\\_2022.pdf](https://texvasa.com/wp-content/uploads/2022/06/Scribbler__Crack___Updated_2022.pdf) <http://quitoscana.it/wp-content/uploads/2022/06/zandopel.pdf> <http://referendum.pl/2022/06/08/turn-off-xbox-360-controller-crack-download-for-windows/> <http://www.interprys.it/?p=7482> <http://numb-z.com/?p=4668> [https://myhomemart.net/wp-content/uploads/2022/06/Purchasing\\_Manager.pdf](https://myhomemart.net/wp-content/uploads/2022/06/Purchasing_Manager.pdf)